Low Power Lab ADS-B Transmitter

# ADSBMiNi

AvionixTech

|    | Introduction  |     |
|----|---------------|-----|
| 2. | Specification | . 4 |
|    | Box contains  |     |
|    | Operation     |     |
|    | Configuration |     |
| 6. | Customization | . 5 |

#### 1. Introduction

When we do ADS-B lab tests, such as test our own developed ADS-B receivers or do some ADS-B demo, we always need an ADS-B transmitter. However, all the ADS-B transmitters on market are essentially Mode-S transponders with ADS-B OUT function. These ADS-B transponders are designed to be installed on aircrafts. So, it needs some very complicated configurations. It's OK when you really install these ADS-B transponders on aircraft, because you already have all the wires and systems in place to support these ADS-B transponders' operation. But it's a challenge when you want to make these ADS-B transponders work in lab. It essentially requires recreating an aircraft's comprehensive environment to ensure these ADS-B transponders operates as they would in flight.

Furthermore, these standard ADS-B transponders emit at a high power of around 250W. Such intense power levels are not only harmful to health but also pose a risk of damaging your ADS-B receivers, when persons and ADS-B receivers exposed at close range to these ADS-B transponders in lab.

ADSBMiNi is a low power, simple plug&play operation, 1090MHz ADS-B transmitter specifically designed for lab test applications. Integrated with a high-quality multi-GNSS receiver, ADSBMiNi can work independently without any other external devices.

ADSBMiNi can also be utilized for airport surface movement surveillance demonstrations by putting it on a car (please refer to our Vehicle ADS-B Transmitter ADSBVT for professional airport vehicle surveillance applications). Additionally, ADSBMiNi can be deployed on a drone for drone surveillance demonstrations (please also refer to our Portable ADS-B Transmitter ADSBPGA, designed for ADS-B transmitters used on general aviation aircrafts or UAV/drones).

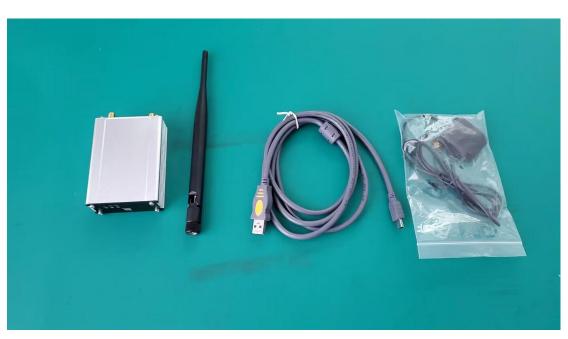

### 2. Specification

- Transmitter frequency: 1090MHz
- Comply with DO-260B and ED-120B (except the output power)
- ► Transmitter power: 0.5W
- Transmitter message format: DF17 or DF18 (select DF17 or DF18 when order)
- > Power supply: 5V USB, can use Charge Pal (portable charger)
- ➢ Size: 95\*65\*27mm
- Antenna connector: SMA
- ▶ Working temperature:  $-10^{\circ}$ C ~  $+50^{\circ}$ C
- Storage temperature:  $-55^{\circ}$ C ~  $+70^{\circ}$ C
- Application: lab ADS-B test or ADS-B demo, airport surface movement surveillance demo or airport vehicle tracking test, small drones tracking.
- 3. Box contains
- ADSBMiNi Transmitter
- ADS-B antenna
- GPS antenna
- ➢ USB cable

## 4. **Operation**

There're two antenna connectors to connect with ADS-B antenna and GPS antenna. Power supply via USB. Very easy to operate.

There're several indicator lights.

White light: Indicate power. Light is on when power on.

Green light: Indicate GPS. Light is on when GPS is OK. Blinking means no GPS.

Blue light: Indicate transmitting ADS-B signal. Blinking means ADSBMiNi is

transmitting ADS-B signal. At this time, the green light should be on without

blinking.

Other lights: Reserved for future use.

# 5. Configuration

- Connect ADSBMiNi with your computer via USB. The system on computer has to be win7 or above.
- ADSBMiNi should show up in the Device Manager under "Ports (COM & LPT)", note the assigned COM port number.
- Use a serial tool to connect the COM port assigned to ADSBMiNi. Open your serial COM tool, input H, then the below configuration options would show up.

```
VoltageDelta: 100%
Datalink: 1090ES
V/v: Display The Version
P/p: Display The Configed Information
C/c: Modify Parameters
T/t: Factory Mode
H/h: Help
@: Start
```

> Input c, and then you can modify the parameters, following the instructions.

# 6. Customization

We're willing to do customization for you. Please don't hesitate to contact us and provide your requirement. We'd be glad to hear from you.